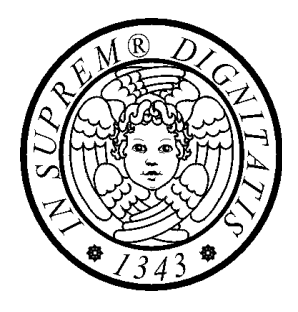

# Il linguaggio Java Programmi d'esempio

*Gli stream* 

#### **File (caratteri)**

```
import java.io.*; 
public class CopyChars { 
  public static void main(String[] args) 
                                       throws IOException { 
    String path = "/* un path */"; 
    String src = path + "pippo.txt"; 
    String dst = path + "pluto.txt"; 
    FileReader in = new FileReader(src); 
    FileWriter out = new FileWriter(dst); 
    int c; 
    while ((c = in.read()) != -1) 
      out.write(c); 
    in.close(); 
    out.close(); 
  } 
}
```
## **File (byte)**

```
import java.io.*; 
public class CopyBytes {
```

```
public static void main(String[] args)
```

```
throws IOException {
```

```
String path = "/* un path */"; 
String src = path + "pippo.txt"; 
String dst = path + "paperino.txt";
```

```
FileInputStream in = new FileInputStream(src); 
FileOutputStream out = new FileOutputStream(dst); 
int c;
```

```
while ((c = in.read()) != -1) 
  out.write(c);
```

```
in.close(); 
out.close();
```
**}** 

#### **BufferedCopy**

```
import java.io.*;
```

```
public class BufferedCopy { 
  public static void main(String[] args) 
                                      throws IOException { 
    String path = "/* un path */"; 
    String src = path + "pippo.txt"; 
    String dst = path + "topolino.txt"; 
    FileReader fin = new FileReader(src); 
    // buffin wraps fin 
    BufferedReader buffin = new BufferedReader(fin); 
     FileWriter fout = new FileWriter(dst); 
    // printout wraps fout 
    PrintWriter printout = new PrintWriter(fout); 
     String currline; 
    while ((currline = buffin.readLine()) != null) 
      printout.println(currline); 
      buffin.close(); 
      // indispensabile per il flush dei dati
```
**printout.close();** 

**}** 

#### **BufferedCopy (autoflush)**

```
import java.io.*;
```
**}** 

```
public class BufferedCopy { 
 public static void main(String[] args) 
                                     throws IOException {
```

```
String path = "/* un path */"; 
String src = path + "pippo.txt"; 
String dst = path + "topolino.txt";
```

```
FileReader fin = new FileReader(src); 
// buffin wraps fin 
BufferedReader buffin = new BufferedReader(fin); 
 FileWriter fout = new FileWriter(dst); 
// printout wraps fout with autoflush 
PrintWriter printout = new PrintWriter(fout, true); 
 String currline;
```

```
while ((currline = buffin.readLine()) != null) 
// autoflush 
printout.println(currline); 
buffin.close(); 
printout.close();
```
# **I flussi filtro (I) [1]**

```
import java.io.*; 
public class IOFormattato { 
   private final static String cammino = /* un path */; 
  public static void main(String[] args) {
      String nomeFile = cammino + "mio.dat";
      DataOutputStream dout = null;
      DataInputStream din = null; 
      double d = -2.5; int i = 3; String s = "ciao!"; 
  try{ 
      FileOutputStream fout = 
                           new FileOutputStream(nomeFile); 
      dout = new DataOutputStream(fout); 
      dout.writeDouble(d); 
      dout.writeInt(i); 
      dout.writeUTF(s); 
  } catch (IOException e) { 
      System.out.println(e); 
  } 
  finally { 
      if ( dout != null ) 
          try { 
              dout.close(); 
          } catch (IOException e) { 
              System.out.println("close failed: " + e);
          } 
   } // continua ...
```
#### **Utilizzare i flussi filtro (I) [2]**

```
i = 0;
   d = 0.0;
   s = null;try{
      FileInputStream fin =new FileInputStream(nomeFile);
       din = new DataInputStream(fin);
      d =din.readDouble();
      i = din. read lnt();
      s = din.readUTF();
      din.close();
      System.out.println("d = " + d +" i = " + i + " S = " + S); } catch (IOException e) {
          System.out.println(e);
 }
   finally {
      if ( din != null )
         try \{din.close();
       } catch (IOException e) {
          System.out.println("close failed: " + e);
       }
 }
   } // main
} // class
```
#### **Utilizzare i flussi filtro (II) [1]**

```
import java.io.*; 
public class DataIODemo { 
public static void main(String[] args) throws IOException { 
  String filename = "un path"; 
  DataOutputStream out = 
                        new DataOutputStream( 
                           new FileOutputStream(filename)); 
  double[] prices = { 19.99, 9.99, 15.99, 3.99, 4.99 }; 
   int[] units = { 12, 8, 13, 29, 50 }; 
   String[] descs = {"Java T-shirt", "Java Mug", 
                         "Duke Juggling Dolls", "Java Pin", 
                        "Java Key Chain"}; 
  for (int i = 0; i < prices.length; i +) \{out.writeDouble(prices[i]);<br>out.writeChar('\t');<br>out.writeInt(units[i]);<br>out.writeChar('\t');<br>out.writeChar('\n');<br>}
   out.close(); 
  DataInputStream in = new DataInputStream( 
                             new FileInputStream(filename)); 
   double price; 
   int unit; 
   StringBuffer desc; 
   double total = 0.0; 
   // continua
```
#### **Utilizzare i flussi filtro (II) [2]**

```
try { 
            price = in.readDouble();<br>
in.readChar(); // throws out the tab<br>
unit = in.readInt();<br>
in.readChar(); // throws out the tab<br>
char chr;<br>desc = new StringBuffer(20);<br>
char lineSep =
            System.getProperty("line.separator").charAt(1);<br>while ((chr = in.readChar()) != lineSep)<br>desc.append(chr);<br>System.out.println("You've ordered "<br>+ unit + " units of " + desc + " at $"<br>+ price);
            total = total + unit * price; 
          } 
      } catch (EOFException e) {} 
         System.out.println("For a TOTAL of: $" + total); 
         in.close(); 
   } // main 
} // class 
//You've ordered 12 units of Java T-shirt at $19.99 
//You've ordered 8 units of Java Mug at $9.99 
//You've ordered 13 units of Duke Juggling Dolls at $15.99 
//You've ordered 29 units of Java Pin at $3.99 
//You've ordered 50 units of Java Key Chain at $4.99 
//For a TOTAL of: $892.8800000000001
```
#### **Serializzazione (I)[1]**

```
import java.io.*; 
import java.util.*; 
class Employee implements Serializable { 
  public Employee() {} 
  public Employee(String n, double s, int year, int month, 
                                                           int day) { 
    name = n; 
    salary = s; 
    GregorianCalendar calendar 
             = new GregorianCalendar(year, month - 1, day); 
      // GregorianCalendar uses 0 for January 
    hireDay = calendar.getTime(); 
  } 
  public String getName() { return name; } 
  public double getSalary() { return salary; } 
  public Date getHireDay() { return hireDay; } 
  public void raiseSalary(double byPercent) { 
    double raise = salary * byPercent / 100; 
    salary += raise; 
  } 
  public String toString() { 
    return getClass().getName() + "[name=" + name 
      + ",salary=" + salary + ",hireDay=" + hireDay + "]"; 
 } 
  private String name; 
  private double salary; 
  private Date hireDay; 
}
```
#### **Serializzazione (I)[2]**

```
class Manager extends Employee { 
  public Manager(String n, double s, int year, int month, int day) { 
    super(n, s, year, month, day); 
    bonus = 0; 
  } 
  public double getSalary() { 
    double baseSalary = super.getSalary(); 
    return baseSalary + bonus; 
 } 
  public void setBonus(double b) { 
    bonus = b; 
 } 
  public String toString() { 
    return super.toString() + "[bonus=" + bonus + "]"; 
 } 
  private double bonus; 
}
```
#### **Serializzazione (I)[3]**

```
import java.io.*; 
import java.util.*; 
class ObjectFileTest { 
  public static void main(String[] args) { 
      Manager boss = new Manager("Carl Cracker", 80000, 1987, 12, 15); 
    boss.setBonus(5000); 
    Employee[] staff = new Employee[3]; 
    staff[0] = boss; 
    staff[1] = new Employee("Harry Hacker", 50000,1989, 10, 1); 
    staff[2] = new Employee("Tony Tester", 40000, 1990, 3, 15); 
    try { 
      // salva i record 
      ObjectOutputStream out = new ObjectOutputStream(new 
                                       FileOutputStream("employee.dat")); 
      out.writeObject(staff); 
      out.close(); 
      // rilege i record in un nuovo array
      ObjectInputStream in = new ObjectInputStream(new 
                                         FileInputStream("employee.dat")); 
      Employee[] newStaff = (Employee[])in.readObject(); 
      in.close(); 
      for (int i = 0; i < newStaff.length; i++) 
        System.out.println(newStaff[i]); 
 } 
    catch (Exception e) 
 { 
      e.printStackTrace(); 
 } 
 } 
}
```
#### **Externalizable (I)[1]**

```
import java.io.*; 
import java.util.*; 
class Blip1 implements Externalizable { 
  public Blip1() { 
     System.out.println("Blip1.Blip1"); 
  } 
  public void writeExternal(ObjectOutput out) throws IOException { 
     System.out.println("Blip1.writeExt"); 
  } 
  public void readExternal(ObjectInput in) throws IOException, 
                                              ClassNotFoundException { 
     System.out.println("Blip1.readExt"); 
  } 
} 
class Blip2 implements Externalizable { 
  public Blip2() { 
     System.out.println("Blip2.Blip2"); 
  } 
  public void writeExternal(ObjectOutput out) throws IOException { 
     System.out.println("Blip2.writeExt"); 
  } 
  public void readExternal(ObjectInput in) throws IOException, 
                                              ClassNotFoundException { 
     System.out.println("Blip2.readExt"); 
  } 
} // continua
```
#### **Externalizable (I)[2]**

#### **// continua**

```
public class Blips { 
  public static void main(String args[]) throws IOException, 
                                      ClassNotFoundException { 
    Blip1 b1 = new Blip1(); 
    Blip2 b2 = new Blip2(); 
    ObjectOutputStream o = new ObjectOutputStream( 
                            new FileOutputStream("Blips.out")); 
    o.writeObject(b1); 
    o.writeObject(b2); 
    o.close(); 
    ObjectInputStream in = new ObjectInputStream( 
                              new FileInputStream("Blips.out"));
    b1 = (Blip1)in.readObject(); 
    b2 = (Blip2)in.readObject(); 
  } 
} 
// -- output -- 
// Blip1.Blip1 
// Blip2.Blip2 
// Blip1.writeExt 
// Blip2.writeExt 
// Blip1.Blip1 
// Blip1.readExt 
// Blip2.Blip2 
// Blip2.readExt
```
#### **Externalizable (II)[1]**

```
import java.io.*; 
import java.util.*; 
class Blip3 implements Externalizable { 
  int i; 
  String s; 
  public Blip3() { 
    System.out.println("Blip3.Blip3()"); 
  } 
  public Blip3(String x, int a) { 
    System.out.println("Blip3.Blip3 (String, int)"); 
    s = x; 
    i = a; 
  } 
  public String toString() { 
    return "Blip3[i = " + i + "; s = " + s + "]"; 
  } 
  public void writeExternal(ObjectOutput out) throws 
                                                      IOException { 
    System.out.println("Blip3.writeExt"); 
    out.writeObject(s); 
    out.writeInt(i); 
  } 
  public void readExternal(ObjectInput in)throws IOException, 
                                       ClassNotFoundException { 
    System.out.println("Blip3.readExt"); 
    s = (String)in.readObject(); 
    i = in.readInt();
  } 
// continua
```
### **Externalizable (II)[2]**

```
// continua 
public static void main(String args[]) throws IOException, 
                                       ClassNotFoundException { 
    Blip3 b3 = new Blip3("ciao", 1); 
    ObjectOutputStream o = new ObjectOutputStream( 
                             new FileOutputStream("Blip3.out")); 
    o.writeObject(b3); 
    o.close(); 
    ObjectInputStream in = new ObjectInputStream( 
                               new FileInputStream("Blip3.out"));
    b3 = (Blip3)in.readObject(); 
    System.out.println(b3); 
  } 
} // class Blip3 
// output 
// Blip3.Blip3 (String, int) 
// Blip3.writeExt 
// Blip3.Blip3() 
// Blip3.readExt 
// Blip3[i = 1; s = ciao]
```
#### **Flussi ad accesso casuale [1]**

```
class Prodotto { 
  private String nome; 
  private double prezzo; 
  private int score; 
public Prodotto(String unNome, double unPrezzo, int unScore) { 
      nome = unNome; 
      prezzo = unPrezzo; 
      score = unScore; 
  } 
  public Prodotto() {} 
  public String toString() {
      return "Prodotto[nome = " + nome + 
                                           "; prezzo = " + prezzo + 
                                         "; score = " + score + "]";
  } 
  String ritornaNome(){ return nome; } 
  double ritornaPrezzo() { return prezzo; }
  int ritornaScore() {return score; } 
} // Prodotto
```
#### **Flussi ad accesso casuale [2]**

```
public class RAStream { 
  static final int LUNGHEZZASTRINGA = 20; 
  static final int LUNGHEZZARECORD = 
                                LUNGHEZZASTRINGA * 2 + 4 + 8;
  private final static String cammino = /* un path */ ; 
  public static void main(String[] args) 
  { 
     Prodotto[] p = new Prodotto[] { 
        new Prodotto("pippo", 2.5, 1), 
        new Prodotto("pluto", 4.2, 3), 
        new Prodotto("minnie", 5.7, 2)}; 
     String nomeFile = cammino + "Prodotti.dat"; 
     RandomAccessFile raf = null; 
     try { 
        raf = new RandomAccessFile(nomeFile, "rw"); 
     } catch (FileNotFoundException e) { 
        System.out.println(e); 
     } 
// continua
```
#### **Flussi ad accesso casuale [3]**

```
try {
         for (int i = 0; i < p.length; i++) { 
             scriviStringaFissa(raf, p[i].ritornaNome(), 
                                            LUNGHEZZASTRINGA); 
             raf.writeDouble(p[i].ritornaPrezzo()); 
             raf.writeInt(p[i].ritornaScore());
         } 
         int record = 2; // posizione del record 
         long position = (record - 1) * LUNGHEZZARECORD; 
         raf.seek(position); 
         String n = leggiStringaFissa(raf, 
  LUNGHEZZASTRINGA); 
         double d = raf.readDouble(); 
         int i = raf.readInt(); 
         System.out.println(new Prodotto(n, d, i)); 
     } catch(IOException e) { 
         System.out.println(e); 
      }
// continua
```
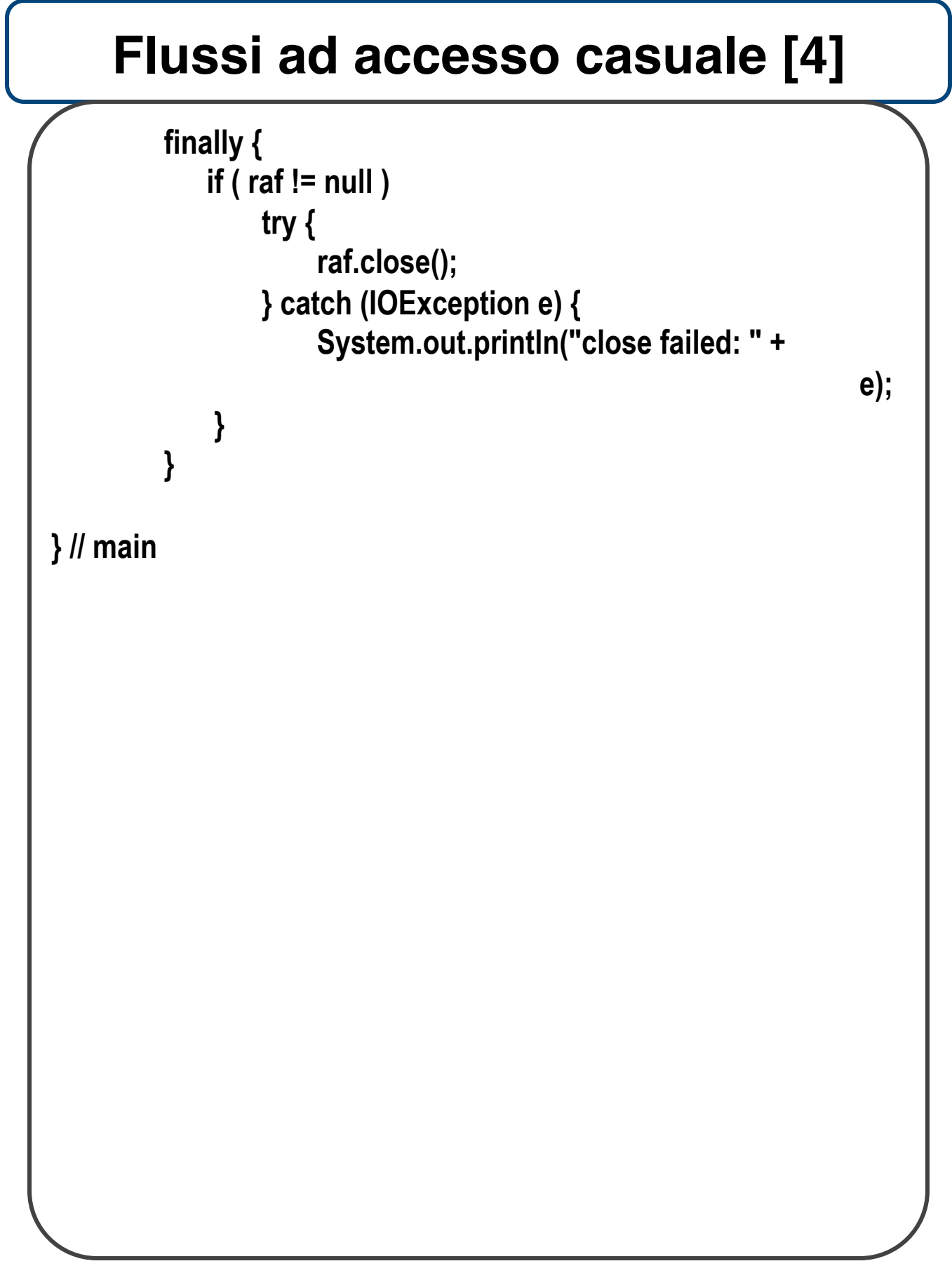

#### **Flussi ad accesso casuale (5)**

```
static void scriviStringaFissa(RandomAccessFile f, String s, 
                                          int n) throws IOException { 
  if ( s.length() < n ) { 
     f.writeChars(s); 
     for ( int i = s.length(); i < n; i++ ) 
         f.writeChar(' ');
  } 
  else f.writeChars(s.substring(0, n)); 
} 
static String leggiStringaFissa(RandomAccessFile f, int n)
                                                throws IOException {
  String b = ""; 
  for ( int i = 0; i < n; i++ ) b += f.readChar();
  return b.trim(); 
}
} // class
```
#### **Lettura formattata da tastiera (I)**

```
import java.io.*; 
import java.util.StringTokenizer;
```

```
public class LettoreTastiera extends BufferedReader { 
  private StringTokenizer stok = null;
```

```
public LettoreTastiera(InputStream in) 
   { 
     super(new InputStreamReader(in)); 
 } 
   private String prendiElemento() 
            throws IOException { 
      if ( (stok == null) || (!stok.hasMoreElements()) ) { 
        String linea = readLine(); 
        stok = new StringTokenizer(linea, " "); 
 } 
      return (String)stok.nextElement(); 
   } 
   double leggiDouble() throws IOException 
   { 
      return Double.parseDouble(prendiElemento());
 }
// continua
```
#### **Lettura formattata da tastiera (II)**

**int leggiInt() throws IOException** 

**return Integer.parseInt(prendiElemento());** 

**} // class**

**{**